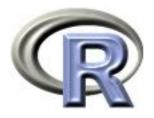

# 9. Writing Functions

Ken Rice Tim Thornton

University of Washington

Seattle, July 2017

#### In this session

One of the most powerful features of R is the user's ability to expand existing functions and write custom functions. We will give an introduction to writing functions in R.

- Structure of a function
- Creating your own function
- Examples and applications of functions

#### Introduction

Functions are an important part of R because they allow the user to customize and extend the language.

- Functions allow for reproducible code without copious/error prone retyping
- Organizing code into functions for performing specified tasks makes complex programs tractable
- Often necessary to develop your own algorithms or take existing functions and modify them to meet your needs

#### Structure of a function

Functions are created using the function() directive and are stored as R objects.

Functions are defined by;

- 1. A function name with assignment to the function() directive. (Function names can be almost anything. However, the usage of names of existing functions should be avoided.)
- 2. The declaration of arguments/variables 'passed' to the function
- 3. Finally, giving the operations (the function body) that perform computations on the provided arguments

#### Structure of a function

The basic structure of a function is:

```
my.func <- function(arg1, arg2, arg3, ...) {
    <commands>
    return(output.object)
}
```

- Function arguments (arg1, arg2, ...) are the objects 'passed' to the function and used by the function's code to perform calculations.
- The <commands> part describes what the function will do to arg1, arg2
- After doing these tasks, return() the output of interest. (If this is omitted, output from the last expression evaluated is returned)

# Calling a function

Functions are called by their name followed by parentheses containing possible argument names.

```
A call to the function generally takes the form;

my.func(arg1=expr1, arg2=expr2, arg3=exp3, ...)

or

my.func(expr1, expr2, expr3, ...)
```

- Arguments can be 'matched' by name or by position (recall Session 2, and use of defaults when calling functions)
- A function can also take no arguments; entering my.func() will just execute its commands. This can be useful, if you do exactly the same thing repeatedly
- Typing just the function name without parentheses prints the definition of a function

# Function body – more details

- The function body appears within {curly brackets}. For functions with just one expression the curly brackets {} are not required – but they may help you read your code
- Individual commands/operations are separated by new lines
- An object is returned by a function with the return()
  command, where the object to be returned appears inside
  the parentheses. Experts: you can return() from any place
  in the function, not just in the final line
- Variables that are created inside the function body exist *only* for the lifetime of the function. This means they are not accessible outside of the function, in an R session

# Example: returning a single value

Here's a function for calculating the coefficient of variation (the ratio of the standard deviation to the mean) for a vector;

```
coef.of.var <- function(x){
   meanval <- mean(x,na.rm=TRUE) # recall this means "ignore NAs"
   sdval <- sd(x,na.rm=TRUE)
   return(sdval/meanval)
}</pre>
```

Translated, this function says "if you give me an object, that I will call x, I will store its mean() as meanval, then its sd() as sdval, and then return their ratio sdval/meanval."

Doing this to the airquality's 1973 New York ozone data;

```
> data(airquality) # make the data available in this R session
> coef.of.var(airquality$0zone)
[1] 0.7830151
```

### Example: returning multiple values

A function can return multiple objects/values by using list() — which collects objects of (potentially) different types.

The function below calculates estimates of the mean and standard deviation of a population, based on a vector (x) of observations;

- The in-built var() applies a bias correction term of n/(n-1), which we don't want here
- Easier to write a new function than correct this every time

# Example: returning multiple values

Applying our popn.mean.sd() function to the daily ozone concentrations in New York data;

```
> results <- popn.mean.sd(airquality$0zone)
> attributes(results) #list the attributes of the object returned
$names
[1] "mean" "sd"
> results$mean
[1] 42.12931
> results$sd
[1] 32.8799
```

- Elements of lists can also be obtained using *double* square brackets, e.g. results[[1]] or results[[2]].
- Can also use str() to see what's in a list

### Declaring functions within functions

Usually, functions that take arguments, execute R commands, and return output will be enough. But functions can be declared and used inside a function;

```
square.plus.cube <- function(y) {
   square <- function(x) { return(x*x) }
   cube <- function(x) { return(x^3) }
   return(square(y) + cube(y))
}</pre>
```

Translated; "if you given me a number, that I will call y, I will define a function I call square that takes a number that it calls x and returns x-squared, then similarly one I call cube that cubes, then I will return the sum of applying square to y and cube to y".

```
> square.plus.cube(4)
[1] 80
```

# Example: function returning a function

And functions can also return other functions, as output;

```
make.power <- function(n){
   pow <- function(x){x^n}
   pow
}</pre>
```

Translated; "if you given me a number, that I will call n, I will define a function that takes a number that it calls x and raises x to the nth power, and I will return this function".

```
cube <- make.power(3)
square <- make.power(2)
> cube(3)
[1] 27
> square(3)
[1] 9
```

# Example: functions as arguments

Functions can take other functions as arguments. This is helpful with finding *roots* of a function; values of x such that f(x) = 0.

The *Newton-Raphson* method finds roots of f(x) = 0 by the following iteration procedure:

$$x_{n+1} = x_n - \frac{f(x_n)}{f'(x_n)}$$

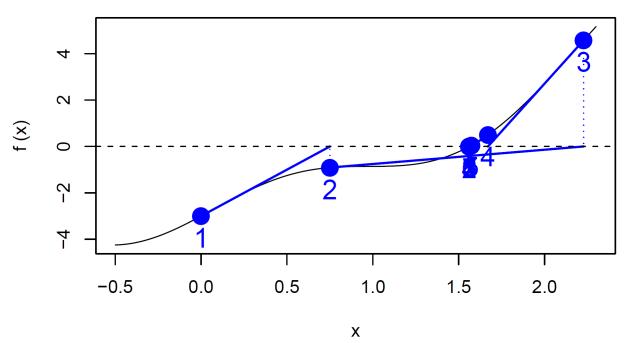

### **Example: functions as arguments**

A function to implement the Newton-Raphson method, given input of arguments, a place to start, and convergence tolerance:

- Inf is (positive) infinity here, it ensures we go round the loop at least once
- Recall we saw while() loops in Session 6
- We could also use repeat() here

### **Example:** functions as arguments

We'll find the roots of  $f(x) = x^2 + 3x - 5$ , using Newton-Raphson. We need the derivative of f(x): f'(x) = 2x + 3

myf <- function(x){ 
$$x^2 + 3*x - 5$$
}  
myfprime <- function(x){  $2*x + 3$ }

We use the newton.raphson() function with initial value of 10 and a convergence threshold of 0.0001 to obtain a root:

> newton.raphson(f=myf,fprime=myfprime,x0=10,thresh=0.0001)
[1] 1.192582

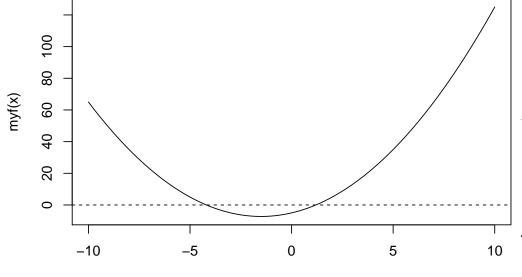

Χ

How did we do?

$$\frac{-b \pm \sqrt{b^2 - 4ac}}{2a} = \frac{-3 \pm \sqrt{3^2 + 4 \times 5}}{2} \approx -4.19, 1.19$$

(Try other values of x0 to find the other root)

# Tips for writing functions

- Avoid rewriting the same code... use functions!
- Modularize as much as possible: write function that call other functions. (Start with the low-level ones)
- Test your functions: use data/arguments for which you know the results to verify that your functions are working properly
- Later on: provide documentation, including detailed comments describing the procedures being conducted by the functions, especially for large, complex programs
- Use meaningful variable and function names

### **Summary**

- User-defined functions are easy to create in R, with my.fun <function(argument list)</li>
- Arguments of a function are allowed to be practically any R object including lists, numeric vectors, data frames, and functions
- In functions calls, arguments are matched by name or by position
- An object can be returned by a function with return(). If return() is not invoked, the last evaluated expression in the body of a function will be returned.
- list() can be used for returning multiple values